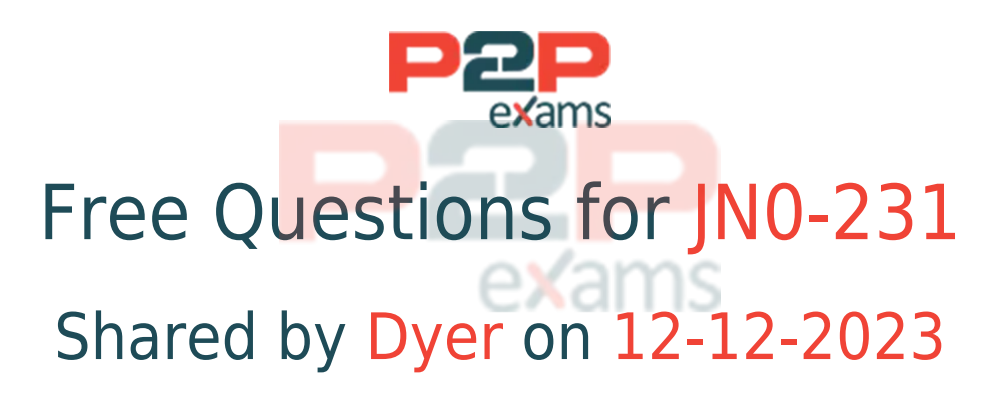

# For More Free Questions and Preparation Resources

Check the Links on Last Page

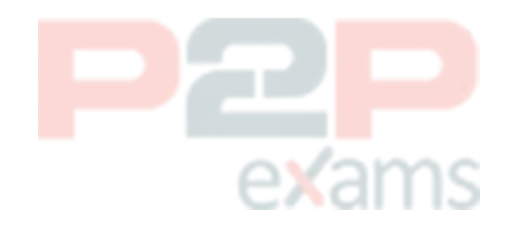

# Question 1

#### Question Type: MultipleChoice

Which statement is correct about Web filtering?

### Options:

- A- The Juniper Enhanced Web Filtering solution requires a locally managed server.
- B- The decision to permit or deny is based on the body content of an HTTP packet.
- C- The decision to permit or deny is based on the category to which a URL belongs.
- D- The client can receive an e-mail notification when traffic is blocked.

# ≏¥ลms

#### Answer:

 $\overline{C}$ 

### Explanation:

Web filtering is a feature that allows administrators to control access to websites by categorizing URLs into different categories such as gambling, social networking, or adult content. The decision to permit or deny access to a website is based on the category to which a URL belongs. This is done by comparing the URL against a database of categorized websites and making a decision based on the policy defined by the administrator.

[Juniper Networks SRX Series Services Gateway Web Filtering Configuration Guide:](https://www.juniper.net/documentation/en_US/release-independent/junos/topics/topic-map/security-services-web-filtering.html) [https://www.juniper.net/documentation/en\\_US/release-independent/junos/topics/topic-map/securi](https://www.juniper.net/documentation/en_US/release-independent/junos/topics/topic-map/security-services-web-filtering.html) [ty-services-web-filtering.html](https://www.juniper.net/documentation/en_US/release-independent/junos/topics/topic-map/security-services-web-filtering.html)

### Question 2

Question Type: MultipleChoice

What are two characteristics of a null zone? (Choose two.)

### Options:

A- The null zone is configured by the super user.

B- By default, all unassigned interfaces are placed in the null zone.

- C- All ingress and egress traffic on an interface in a null zone is permitted.
- D- When an interface is deleted from a zone, it is assigned back to the null zone.

### Answer:

B, D

# Question 3

Question Type: MultipleChoice

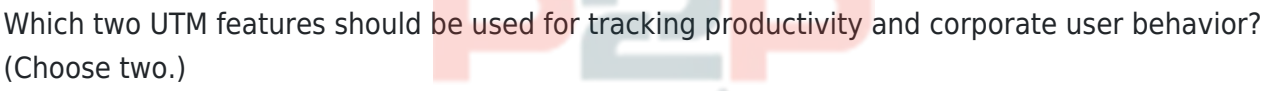

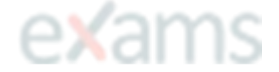

### Options:

- A- the content filtering UTM feature
- B- the antivirus UTM feature
- C- the Web filtering UTM feature
- D- the antispam UTM feature

### Answer:

 $A, C$ 

# Question 4

Question Type: MultipleChoice

You need to collect the serial number of an SRX Series device to replace it. Which command will accomplish this task?

### Options:

- A- show chassis hardware
- B- show system information
- C- show chassis firmware
- D- show chassis environment

#### Answer:

A

### Explanation:

[The correct command to collect the serial number of an SRX Series device is the show chassis](https://www.juniper.net/documentation/us/en/software/license/licensing/topics/topic-map/vsrx-licensing.html) [hardware command \[1\]. This command will return the serial number of the device, along with](https://www.juniper.net/documentation/us/en/software/license/licensing/topics/topic-map/vsrx-licensing.html) [other information about the device such as the model number, part number, and version.](https://www.juniper.net/documentation/us/en/software/license/licensing/topics/topic-map/vsrx-licensing.html)

[This command is available in Junos OS. More information about the show chassis hardware](https://www.juniper.net/documentation/us/en/software/license/licensing/topics/topic-map/vsrx-licensing.html) [command can be found in the Juniper Networks technical documentation here \[1\]:](https://www.juniper.net/documentation/us/en/software/license/licensing/topics/topic-map/vsrx-licensing.html) [https://www.juniper.net/documentation/en\\_US/junos/topics/reference/command-summary/show-c](https://www.juniper.net/documentation/us/en/software/license/licensing/topics/topic-map/vsrx-licensing.html) [hassis-hardware.html.](https://www.juniper.net/documentation/us/en/software/license/licensing/topics/topic-map/vsrx-licensing.html)

# e**x**ams

### Question 5

Question Type: MultipleChoice

What is the order of the first path packet processing when a packet enters a device?

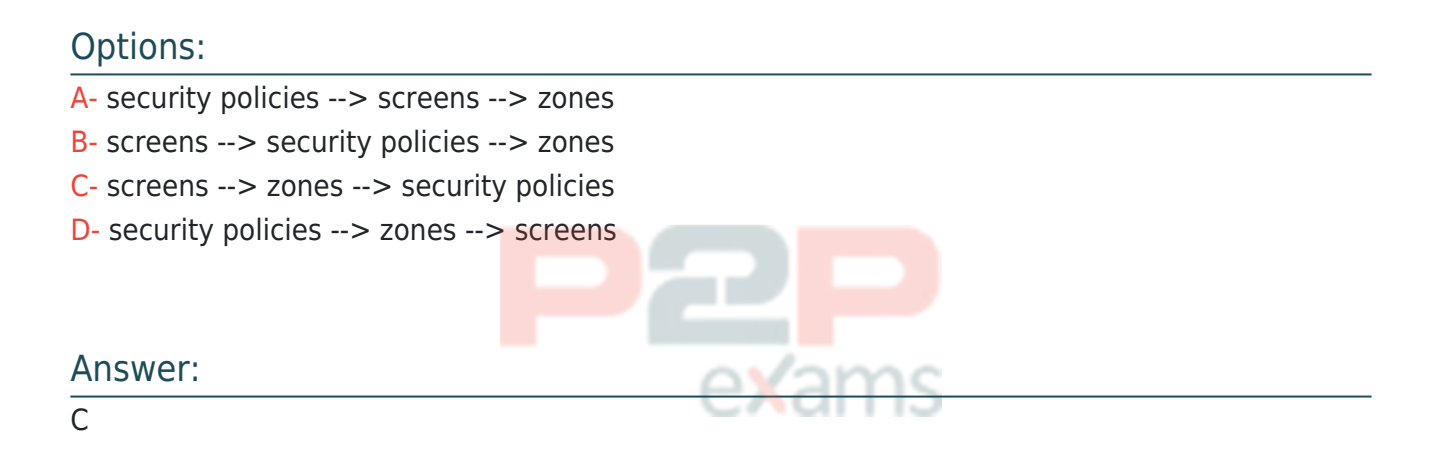

### Question 6

Question Type: MultipleChoice

You want to deploy a NAT solution.

In this scenario, which solution would provide a static translation without PAT?

### Options:

- A- interface-based source NAT
- B- pool-based NAT with address shifting
- C- pool-based NAT with PAT
- D- pool-based NAT without PAT

### Answer:

B

### Explanation:

![](_page_4_Picture_9.jpeg)

[Translation of the original source IP address to an IP address from a user-defined address pool by](https://www.juniper.net/documentation/us/en/software/junos/nat/topics/topic-map/nat-security-source-and-source-pool.html) [shifting the IP addresses. This type of translation is one-to-one, static, and without port address](https://www.juniper.net/documentation/us/en/software/junos/nat/topics/topic-map/nat-security-source-and-source-pool.html) [translation. If the original source IP address range is larger than the IP address range in the user](https://www.juniper.net/documentation/us/en/software/junos/nat/topics/topic-map/nat-security-source-and-source-pool.html)[defined pool, untranslated packets are dropped.](https://www.juniper.net/documentation/us/en/software/junos/nat/topics/topic-map/nat-security-source-and-source-pool.html)

[https://www.juniper.net/documentation/us/en/software/junos/nat/topics/topic-map/nat-security-so](https://www.juniper.net/documentation/us/en/software/junos/nat/topics/topic-map/nat-security-source-and-source-pool.html) [urce-and-source-pool.html](https://www.juniper.net/documentation/us/en/software/junos/nat/topics/topic-map/nat-security-source-and-source-pool.html)

# Question 7

Question Type: MultipleChoice

Which statement about NAT is correct?

### Options:

- A- Destination NAT takes precedence over static NAT.
- B- Source NAT is processed before security policy lookup.
- C- Static NAT is processed after forwarding lookup.
- D- Static NAT takes precedence over destination NAT.

### Answer:

 $\overline{D}$ 

# Question 8

Question Type: MultipleChoice

Your company is adding IP cameras to your facility to increase physical security. You are asked to help protect these loT devices from becoming zombies in a DDoS attack.

Which Juniper ATP feature should you configure to accomplish this task?

![](_page_5_Picture_3.jpeg)

 $\overline{D}$ 

### Explanation:

Juniper ATP should be configured with C&C feeds that contain lists of malicious domains and IP addresses in order to prevent IP cameras from becoming zombies in a DDoS attack.

This is an important step to ensure that the IP cameras are protected from malicious requests and thus, they will not be able to be used in any DDoS attacks against the facility.

### Question 9

Question Type: MultipleChoice

You have an FTP server and a webserver on the inside of your network that you want to make available to users outside of the network. You are allocated a single public IP address.

In this scenario, which two NAT elements should you configure? (Choose two.)

### Options:

- A- destination NAT
- B- NAT pool
- C- source NAT
- D- static NAT

### Answer:

A, B

### Explanation:

With single Ip address it is port forwarding. So, destination NAT and a pool address point to the single public IP of the internet facing interface.

# Question 10

Question Type: MultipleChoice

Which two statements are correct about the integrated user firewall feature?(Choose two.)

### Options:

- A- It maps IP addresses to individual users.
- B- It supports IPv4 addresses.
- C- It allows tracking of non-Windows Active Directory users.
- D- It uses the LDAP protocol.

### Answer:

A, C

![](_page_6_Picture_15.jpeg)

# To Get Premium Files for JN0-231 Visit

[https://www.p2pexams.com/products/jn0-231](https://www.p2pexams.com/products/JN0-231)

For More Free Questions Visit <https://www.p2pexams.com/juniper/pdf/jn0-231>

![](_page_7_Picture_4.jpeg)

![](_page_7_Picture_5.jpeg)